### **Analýza hlavního zaváděcího sektoru a bootovacího procesu Windows 8.1**

**Martin Dráb martin.drab@email.cz Http://www.jadro-windows.cz**

# Obsah přednášky

- **Základní pojmy**
- **Struktura MBR**
- **Kód MBR**

 $\bullet$  …

• Průběh bootování

#### Platné převážně od Windows Vista

# Struktura (peného) disku

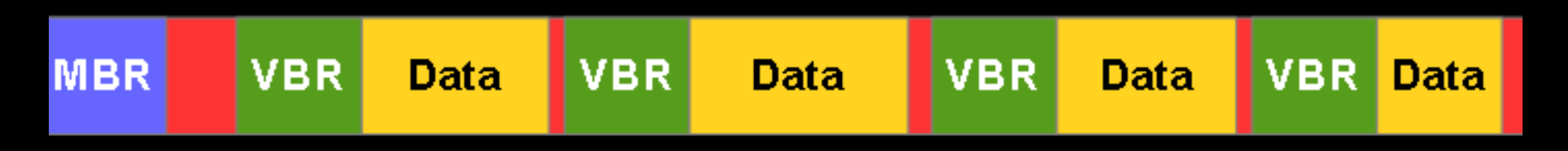

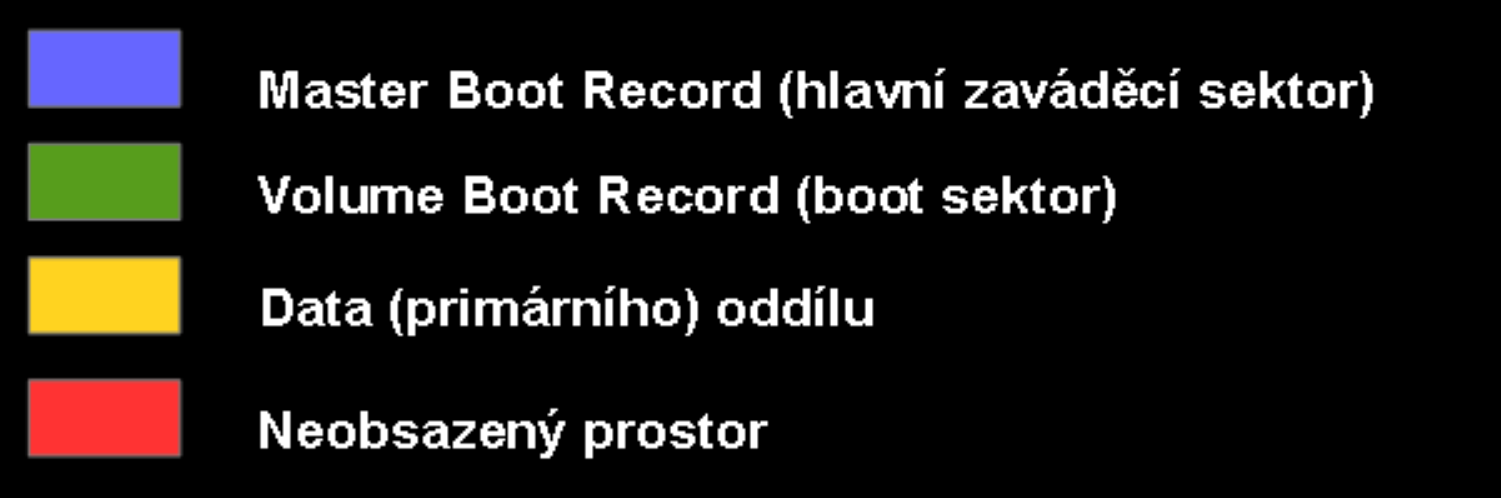

- Rozdělen na sektory (obvykle 512 B)
- FS většinou pracují s clustery (4 KB) (alokační jednotky)

# Struktura MBR

- 512 bajtů celkem
- 355 bajtů užitečného kódu (70 %)
- 85 bajtů chybových hlášek (15 %)
- $\bullet$  4 bajty na ID disku (1 %)
- 2 bajty neznámé funkce (0,5 %)
- 4\*16 bajtů na tabulku oddílů (13 %)
- 2 bajty na značku konce (0x55 0xAA) (0,5 %)

# ID disku

- 4bajtové číslo jedinečně identifikující disk v rámci systému.
- **HKLM\SYSTEM\MountedDevices**, hodnoty **\DosDevices\X:**
	- 12bajtová data
	- 4 bajty identifikují disk (ID)
	- 8 bajtů udává pozici prvního bajtu oddílu mapovaného pod písmenem X

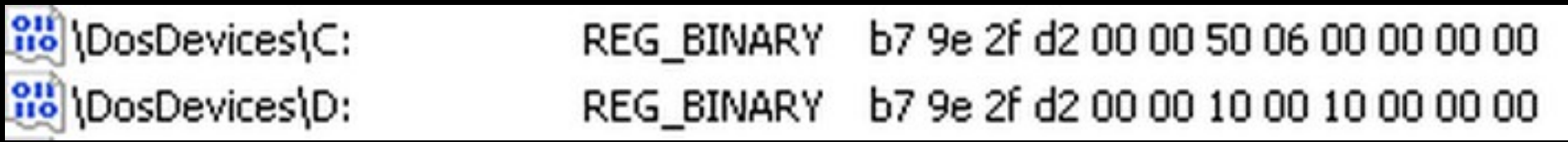

### Záznam o oddílu

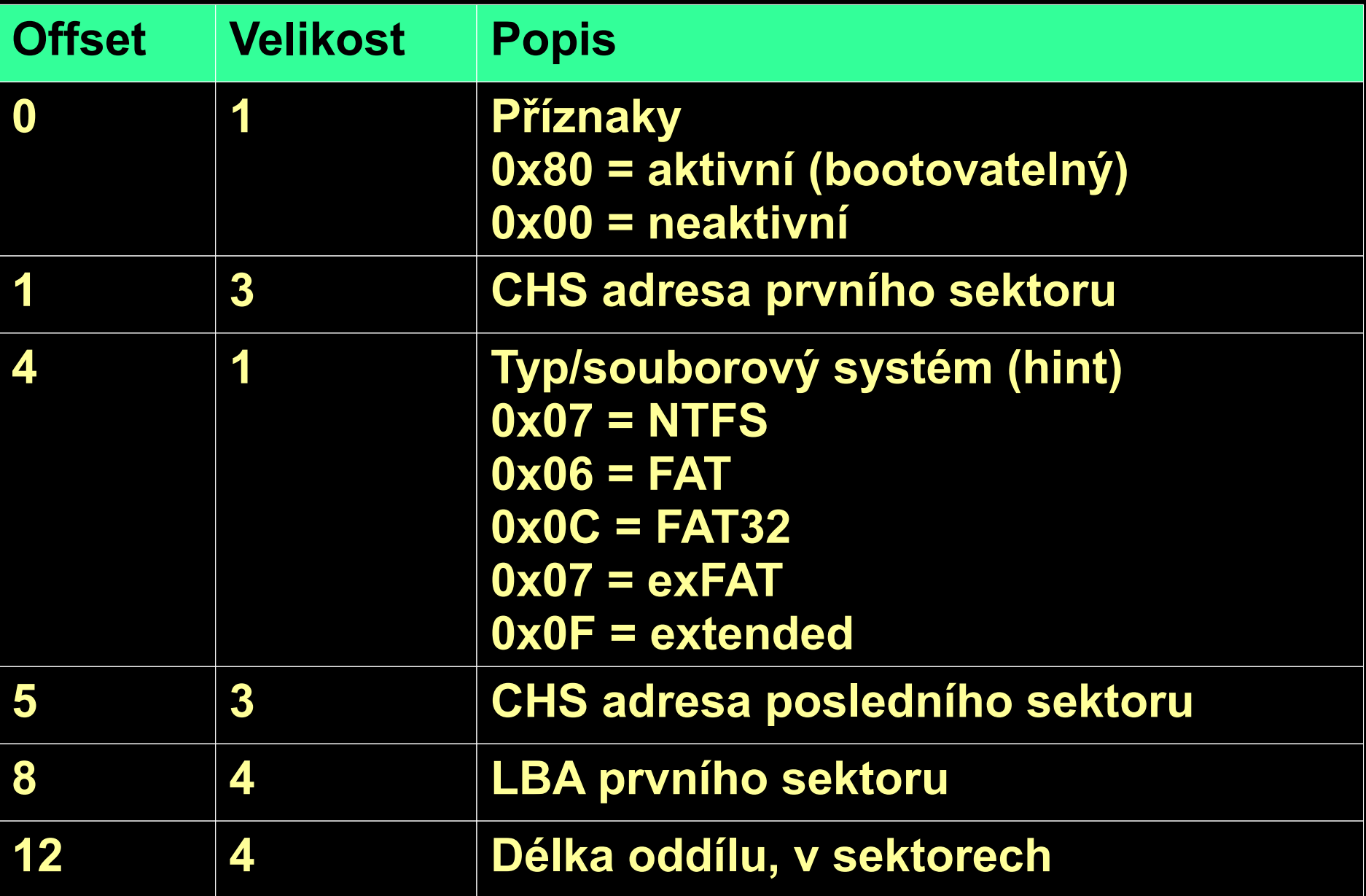

## **CHS**

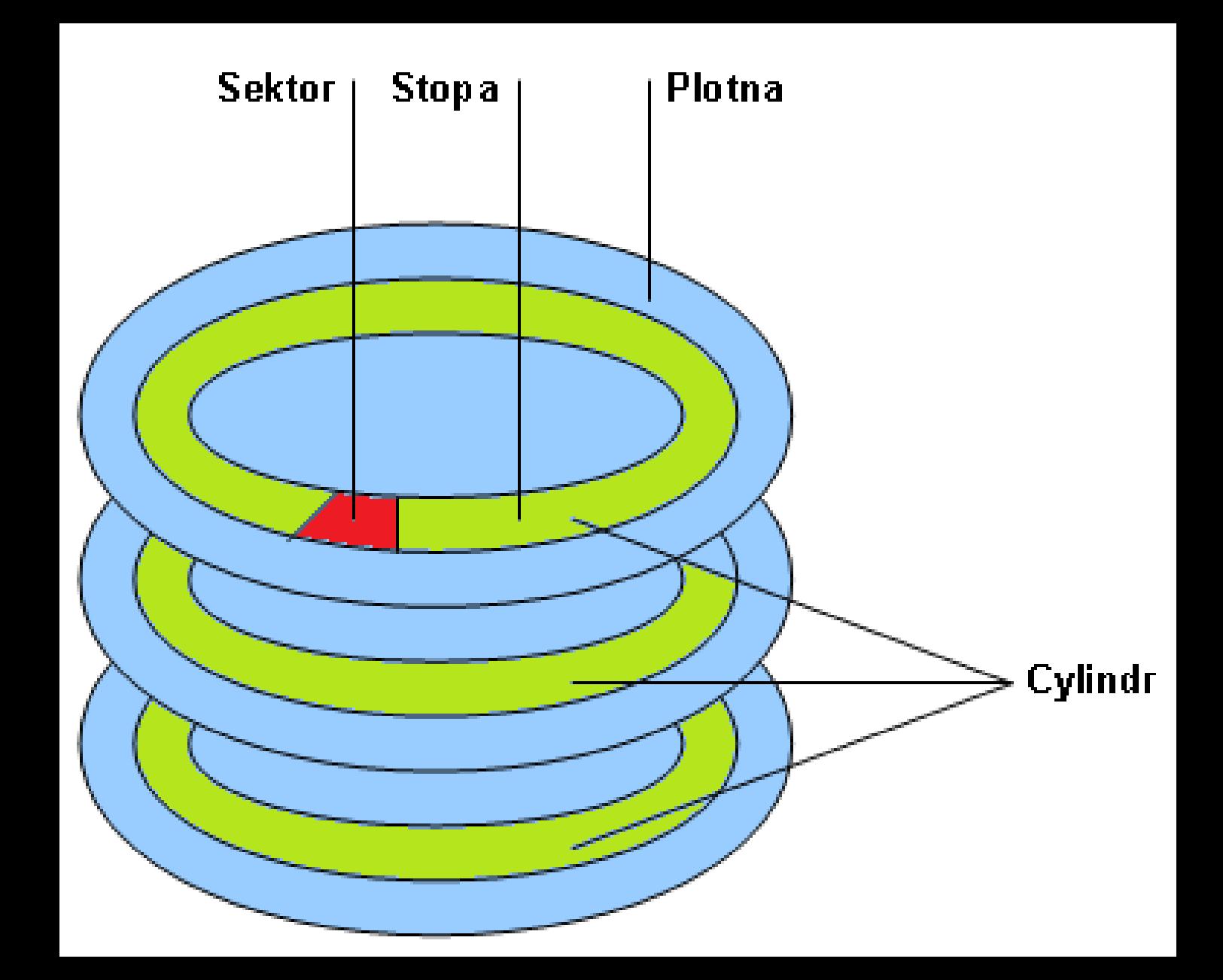

### LBA

#### Logický obraz disku

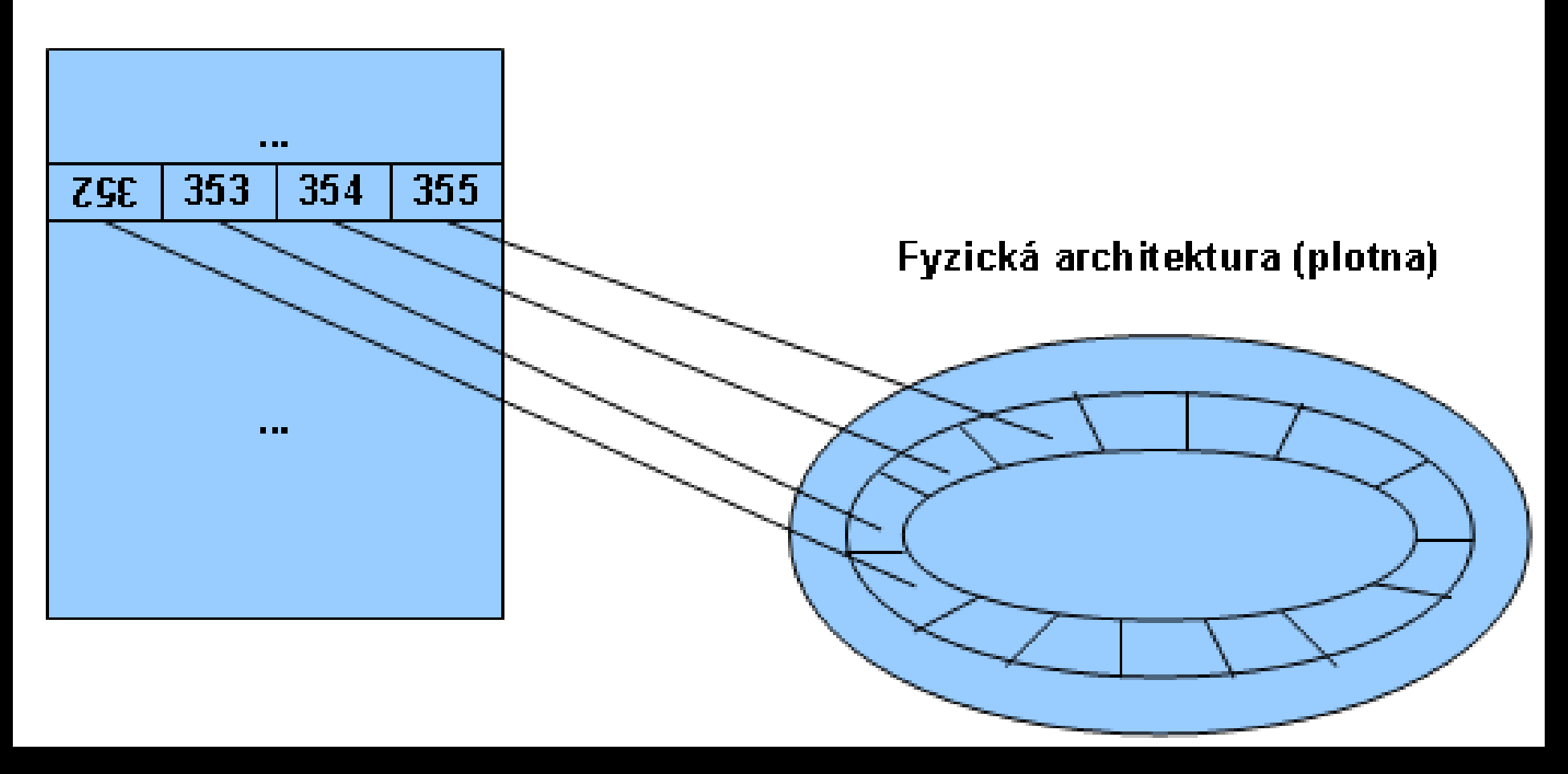

### Tabulka oddílů a vlastnosti disku

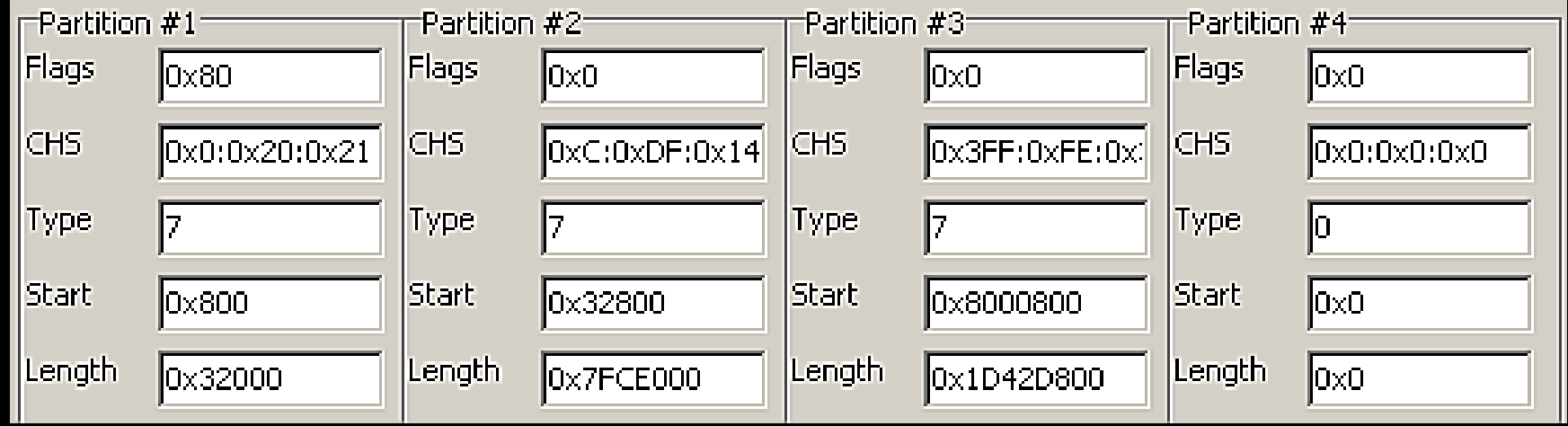

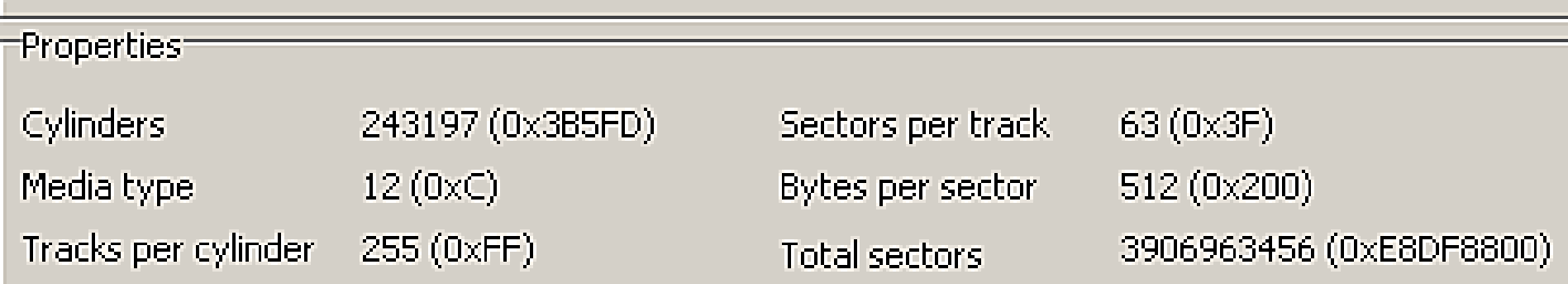

# Běhové prostředí

4bajtové adresy

- **Segment** (2 bajty) obvykle zadán implicitně
- **Offset** (2 bajty)
- 16 \* Segment + Offset = Fyzická adresa
- Příklad shodných adres:
	- 0x0000:0x7C00
	- 0x07C0:0x0000
	- 0x0700:0x0C00
- "služby OS" přes přerušení
	- INT 0x10 obrazovka

– ...

- INT 0x13 práce s diskem
- INT 0x18 restart počítače

# Struktura kódu MBR

- Kopírování MBR (relokace)
- Hledání aktivního oddílu
- Čtení VBR
- 8042 controller
- TPM
- Předání řízení na první bajt VBR

# Kopírování

- MBR načten na adresu 0x0000:0x7C00
- Na stejné adrese by měl být spuštěn i VBR
	- Disk nemusí vůbec obsahovat MBR
	- Transparentnost
- Proto:
	- celý obsah MBR překopírován na adresu 0x0000:0x0600
	- a spuštěn.

# Hledání aktivního oddílu

- Postupné zkoumání (primárních) oddílů
- Rozhoduje se podle hodnoty prvního bajtu (příznaky):
	- 0x00 = neaktivní oddíl, hledání pokračuje,
	- 0x80 = aktivní oddíl, hledání končí, začíná práce s diskem,
	- Jiná hodnota = neplatný oddíl, chyba "Invalid partition table",
	- žádný oddíl není aktivní = předání řízení firmwaru (reboot, nebo nic)

# Čtení VBR

- Detekce, zda disk podporuje LBA
- $\bullet$  ANO = pokus o čtení VBR přes LBA, v případě chyby se pokračuje dalším bodem
- NE = pokus o čtení přes CHS
- Pokud chyba, reset disku a nový pokus
- Maximálně pět pokusů
- Chyba "Error loading operating system"
- $\cdot$  INT 0x13

# 8042 Controller

- Nepovinné
- Ovládá
	- Klávesnici (PS/2)
	- Myš (PS/2)
	- Pin A20, restart stroje
- MBR
	- Povolí A20
	- Povolí přerušení generovaná klávesnicí (stisk či uvolnění klávesy)

# TPM

- Nepovinné
- Speciální HW modul dovolující provádět kryptografické operace
- Přístupný přes přerušení 0x1A
- MBR jej používá k výpočtu hashe obsahu VBR
	- Z výsledku nedělá žádné závěry

# Volume Boot Record (VBR)

- **Cíl:** najít, načíst a spustit **bootmgr**
- **Velikost:** 512 B 4 KB
- **Prostředí:** 16bitové (reálný režim procesoru)
- **Obsah:** kód, důležité informace pro souborový systém
- **Umístění:** první sektory oddílu
- Konkrétní podoba VBR závisí na souborovém systému, kterým je oddíl formátován

# Boot loader (Bootmgr)

- **Cíl:** dostat se do 64bitového režimu a předat štafetu programu **winload.exe**
- **Velikost:** stovky KB
- **Prostředí:** 16bitové, 32bitové, 64bitové
- **Obsah:** kód a data (**startup.com** + **bootmgr.exe**)
- **Umístění:** kořenový adresář aktivního oddílu. Nesmí být komprimován či šifrován

# Winload a ntoskrnl

#### ● **Winload.exe**

- **Cíl:** načíst hlavní modul jádra a ovladače, které budou v rámci startu OS potřeba
- **Obsah:** standardní PE soubor
- Stejně jako **bootmgr** čte a chová se podle konfigurace uložené v BCD.

#### ● **Ntoskrnl.exe**

– Implementuje většinu mechanismů, bez kterých se žádný větší OS neobejde (VM, plánování, komunikace s HW, synchronizace, obsluha přerušení)

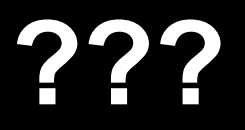

#### **Martin Dráb**

**Email:** martin.drab@email.cz

● **Jabber:** vrtule@jabber.cz **ICQ:** 332970040 **WWW:** http://www.jadro-windows.cz